**PLC** 

 $\mathsf{PLC}$ 公司名称 上海卓曙自动化设备有限公司  $\sim 0$  $:\!\!{\rm SIEMENS}\!$ PLC:  $\frac{1}{2}$ 358 503 19151140562

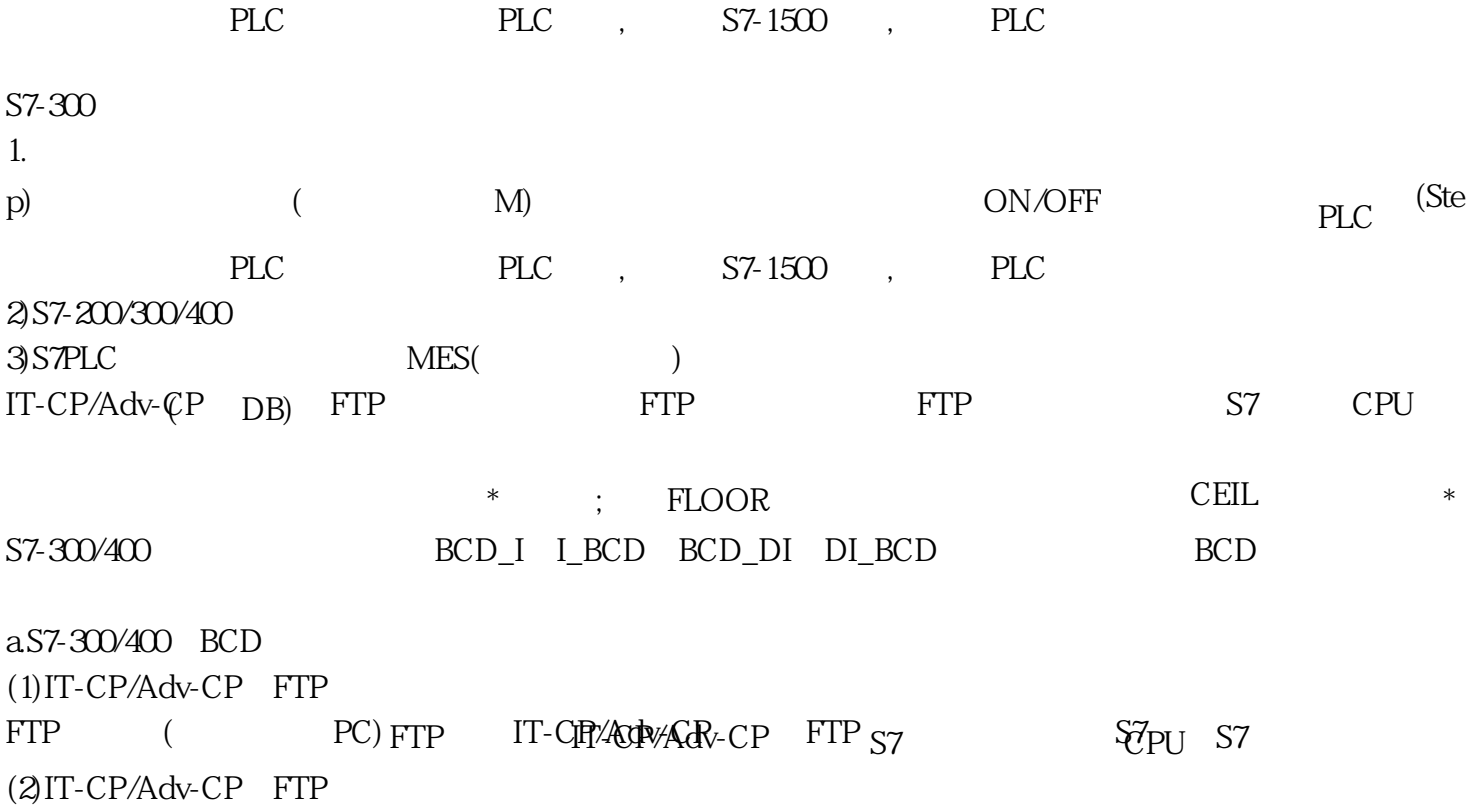